ФИО: Смирнов Сергей Николаевич<br>Получасть: вриз Рандистерство науки и высшего образования Российской Федерации дата подписания: 06.10.2023 $\Phi$ Б $\Theta$ У ВО «Трерской государственный университет» Документ подписан простой электронной подписью Информация о владельце: Должность: врио ректора Уникальный программный ключ: 69e375c64f7e975d4e8830e7b4fcc2ad1bf35f08

Утверждаю: Руководитель ООП / А.В. Язенин / ul 2020 года

### **Рабочая программа дисциплины (с аннотацией)**

## **ПРАКТИКУМ НА ЭВМ**

Направление подготовки 02.03.02 ФУНДАМЕНТАЛЬНАЯ ИНФОРМАТИКА И ИНФОРМАЦИОННЫЕ ТЕХНОЛОГИИ

> Профиль подготовки Инженерия программного обеспечения

> > Для студентов 1 -2-го курсов

Форма обучения - очная

Составитель: к.ф.-м.н., доцент И.С. Солдатенко gr ( к.ф.-.м.н. С.В. Сорокин

Тверь, 2020

# **I. Аннотация**

### **1. Цель и задачи дисциплины:**

Целью освоения дисциплины является:

получение практических навыков программирования.

### Задачами освоения дисциплины являются:

знакомство с языками программирования Python и С++; процедурным, функциональным и объектно-ориентированными стилями программирования, современными средствами разработки.

## **2. Место дисциплины в структуре ООП:**

Данная дисциплина относится к разделу «Информатика и информационнокоммуникационные технологии».

## **Предварительные знания и навыки:**

Основой для освоения дисциплины является знание школьных курсов информатики и математики, а также знания, приобретаемые на изучаемых параллельно курсах «Теоретические основы информатики», «Методы программирования», «Алгоритмы и программы».

### **Дальнейшее использование:**

Полученные в ходе изучения знания и навыки являются основой для освоения других дисциплин, связанных с программированием, таких как «Языки программирования и методы трансляции», «Численные методы», «Операционные системы», «Паттерны проектирования» и другие.

## **3. Объем дисциплины:**

10 зачетных единиц, 360 академических часов,

**контактная аудиторная работа:** практические занятия 124 часа, в т.ч. практическая подготовка 122 часа; лабораторные работы 124 часа; **самостоятельная работа:** 112 часов, в том числе контроль 0 часов.

### **4. Планируемые результаты обучения по дисциплине, соотнесенные с планируемыми результатами освоения образовательной программы\_\_\_\_\_\_**

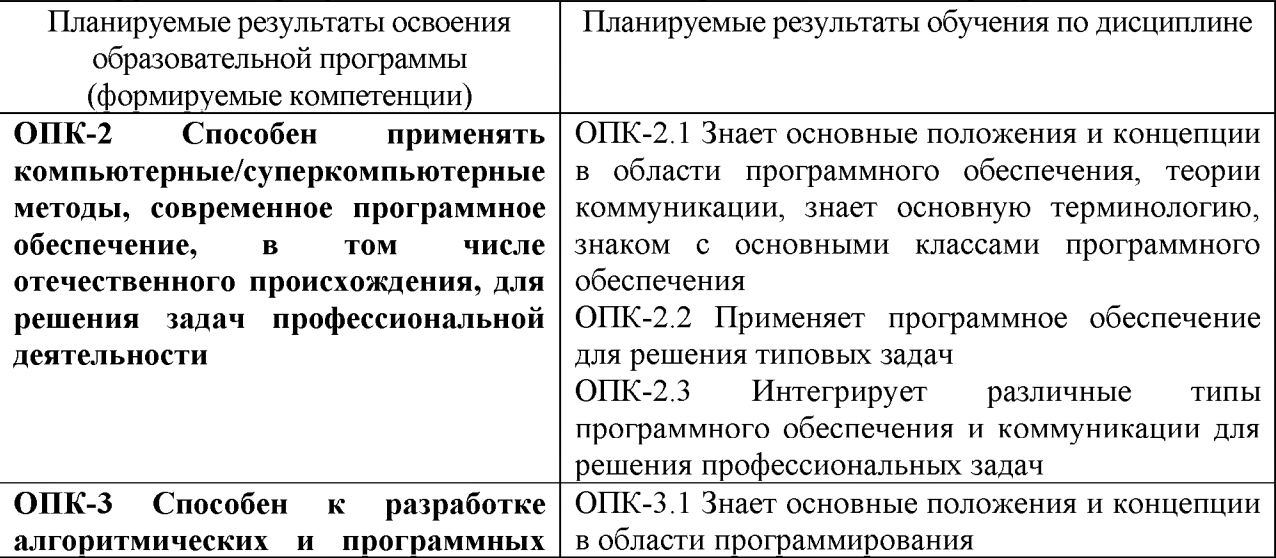

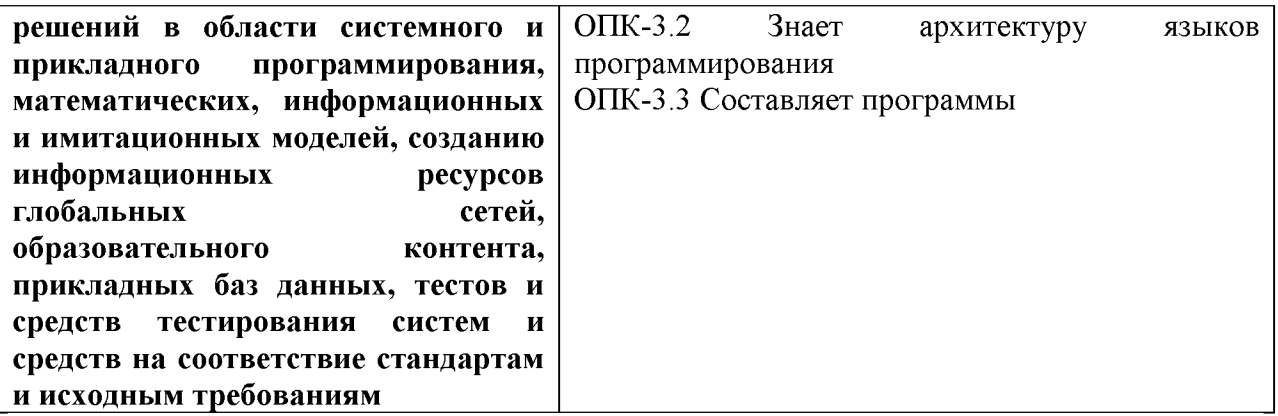

5. Форма промежуточной аттестации и семестр прохождения - зачет; 1, 2, 3, 4 семестры.

# 6. Язык преподавания русский.

П. Содержание дисциплины, структурированное по темам (разделам) с указанием отведенного на них количества академических часов и видов учебных занятий

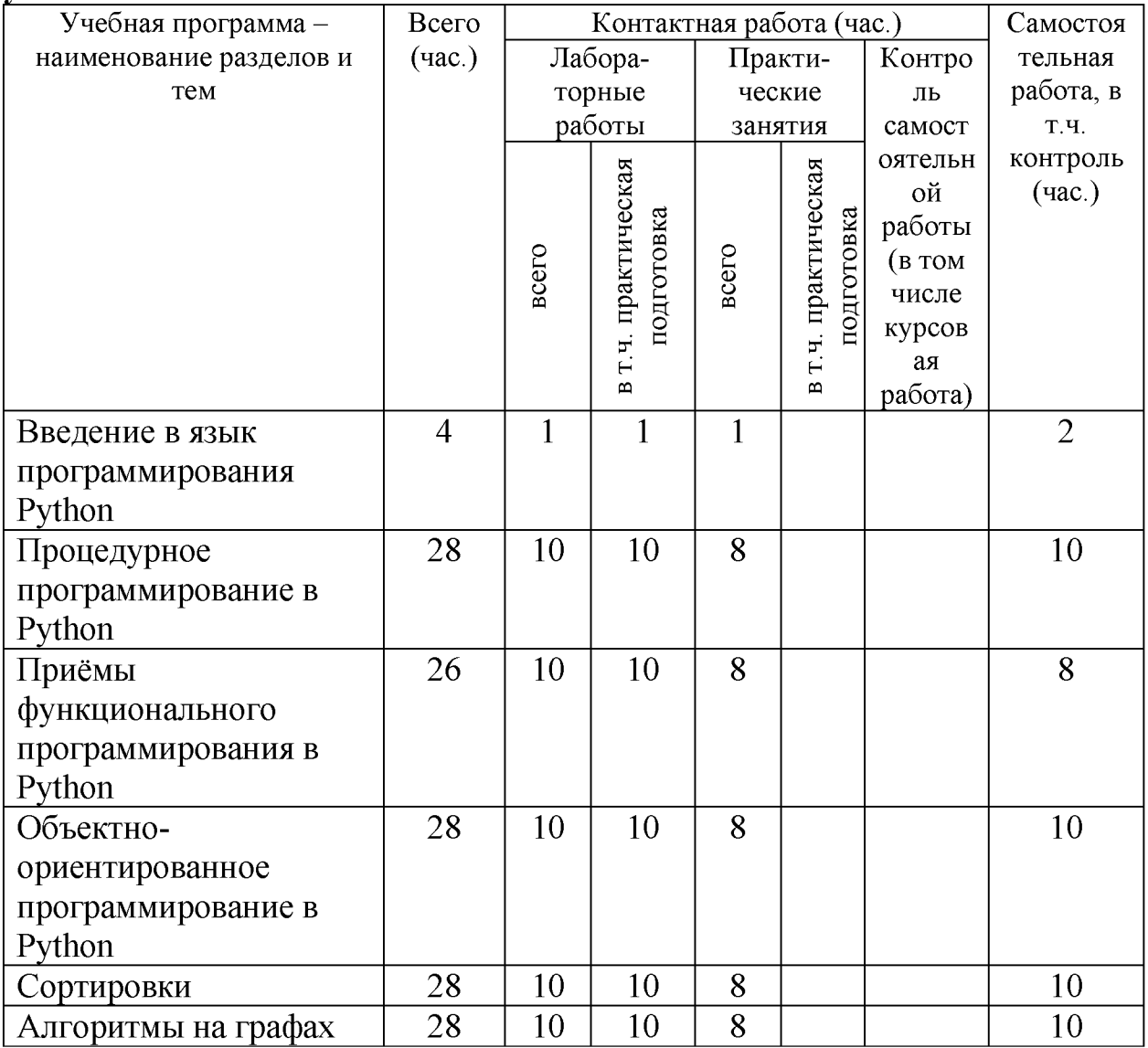

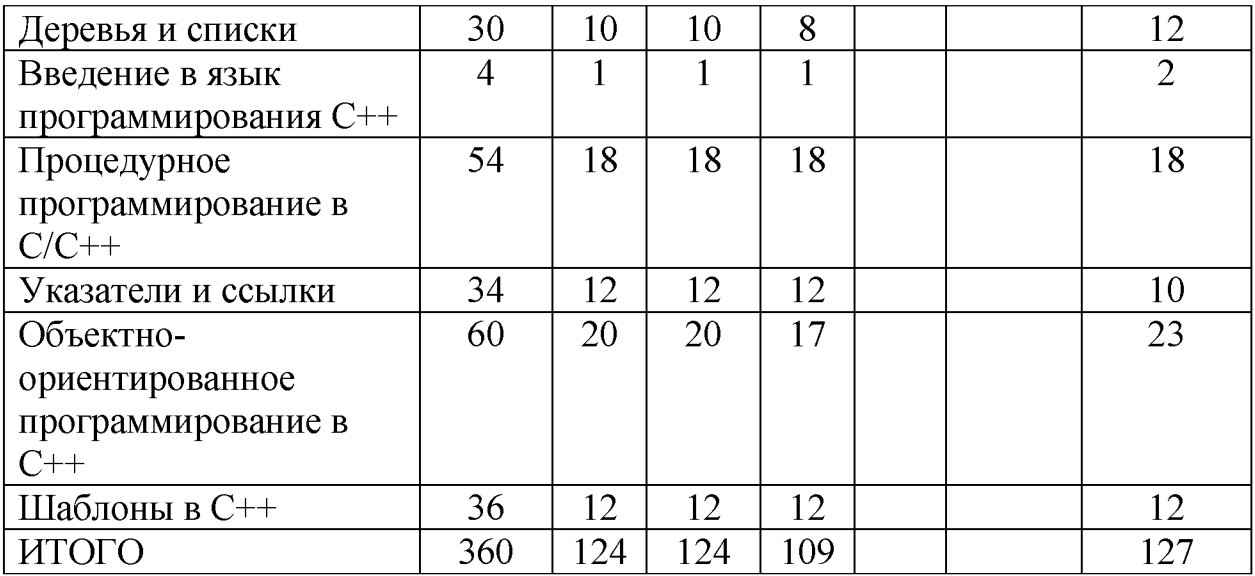

# **III. Образовательные технологии**

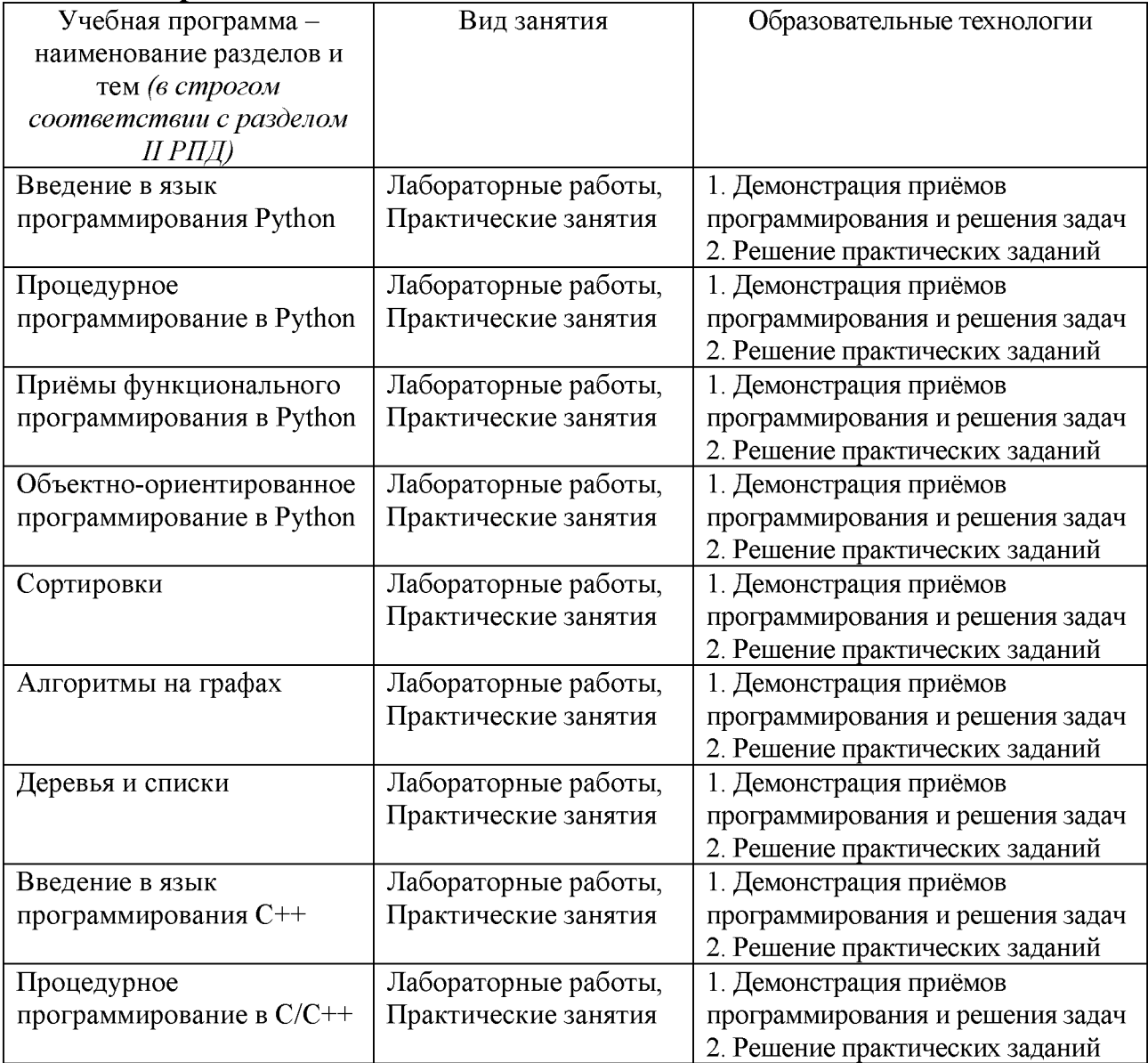

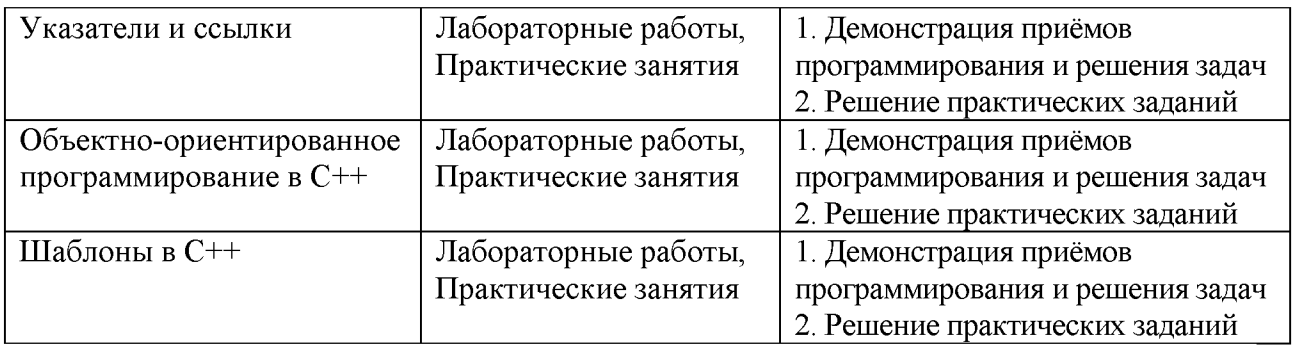

# IV. Оценочные материалы для проведения текущей и промежуточной аттестации

ОПК-2.1 Знает основные положения и концепции в области программного обеспечения, теории коммуникации, знает основную терминологию, знаком с основными классами программного обеспечения

Напишите функцию, которая проверит правильность расстановки скобок в строке с математическим выражением. Функция должна проверять только скобки, проверять цифры/операции не надо.

ОПК-2.2 Применяет программное обеспечение для решения типовых задач Определим Count (Text, Pattern) как число вхождений шаблона Pattern в Text качестве подстроки. Например. строку  $\overline{B}$ Count  $(ACAACTATGCATACTATCGGGAACTATCCT, ACTAT) = 3.$ 

Обратите внимание, что *Count* (CGATATATCCATAG, ATA) равно 3 (а не 2) так как требуется учитывать перекрывающиеся вхождения шаблона Pattern в **Text** 

Реализуйте алгоритм вычисления Count (Text, Pattern).

ОПК-2.3 Интегрирует различные типы программного обеспечения и коммуникации для решения профессиональных задач

Реализуйте игру в «палочки». В игру играют два игрока. Изначально перед игроками 20 палочек. Игроки ходят по очереди. На каждом шаге игрок может взять 1, 2 или 3 палочки. Игрок, взявший последнюю палочку, проигрывает.

В игре роль одного игрока будет играть компьютер. Выбор пользователя осуществляется нажатием на одну из трёх кнопок (соответственно числу забираемых палочек). В ответ компьютер генерирует свой выбор случайным образом.

На холсте должны отображаться: в верхней части - последний выбор компьютера, посередине - оставшиеся палочки, в нижней части - последний выбор игрока. Для вывода палочек можно использовать умножение строки "Т" на число палочек.

ОПК-3.1 Знает основные положения и концепции в области программирования

Написать функцию isPrime(), которая принимает на вход число и возвращает True, если оно простое, и False иначе.

ОПК-3.2 Знает архитектуру языков программирования Домашнее задание: Разработать игру «астероиды».

ОПК-3.3 Составляет программы

Домашнее задание: Разработать игру «пинг-понг».

# **V. Учебно-методическое и информационное обеспечение дисциплины**

- 1) Рекомендуемая литература
- а) Основная литература
	- 1. Немцова Т. И. Программирование на языке высокого уровня. Программир. на языке C++: Уч. пос. / Т.И.Немцова и др.; Под ред. Л. Г. ГагаринойМ.: ИД ФОРУМ: ИНФРА-М, 2012. - 512 с.: ил.; 60x90 1/16 + CD- ROM. — (Проф. обр.). (п) ISBN 978-5-8199-0492-3 — Режим доступа[: http://znanium.com/go.php?id=244875](http://znanium.com/go.php?id=244875)
	- 2. Назаров, М.В. Введение в программирование больших вычислительных задач на современном Фортране с использованием компиляторов Intel / М.В. Назаров, И.Л. Артемов. - 2-е изд., испр. - М.: Национальный Открытый Университет «ИНТУИТ», 2016. - 260 с.: ил.; [Электронный ресурс]. - Режим доступа: <http://biblioclub.ru/index.php?page=book&id=428932>

б) Дополнительная литература

- 1. Окулов, С.М. Программирование в алгоритмах [Электронный ресурс] — Электрон. дан. — Москва: Издательство "Лаборатория знаний", 2017. — 386 с. — Режим доступа:<https://e.lanbook.com/book/94140>
- 2. Гуриков С.Р. Введение в программирование на языке Visual C#: учеб. пособие / С.Р. Гуриков. — М.: ФОРУМ: ИНФРА-М, 2017. — 447 с. — (Высшее образование: Бакалавриат). Режим доступа: <http://znanium.com/go.php?id=752394>
- 3. Программирование и основы алгоритмизации: учебное пособие / В.К. Зольников, П.Р. Машевич, В.И. Анциферова, Н.Н. Литвинов; Воронежская государственная лесотехническая академия. - Воронеж: Воронежская государственная лесотехническая академия, 2011. [Электронный ресурс]. - Режим доступа: <http://biblioclub.ru/index.php?page=book&id=142309>

2) Программное обеспечение

а) Лицензионное программное обеспечение

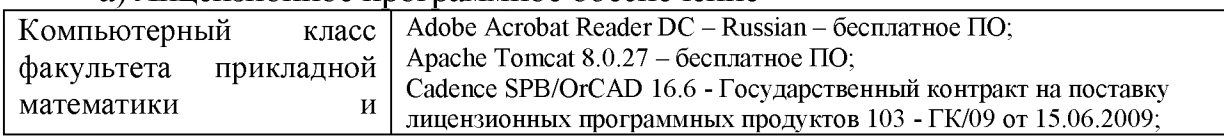

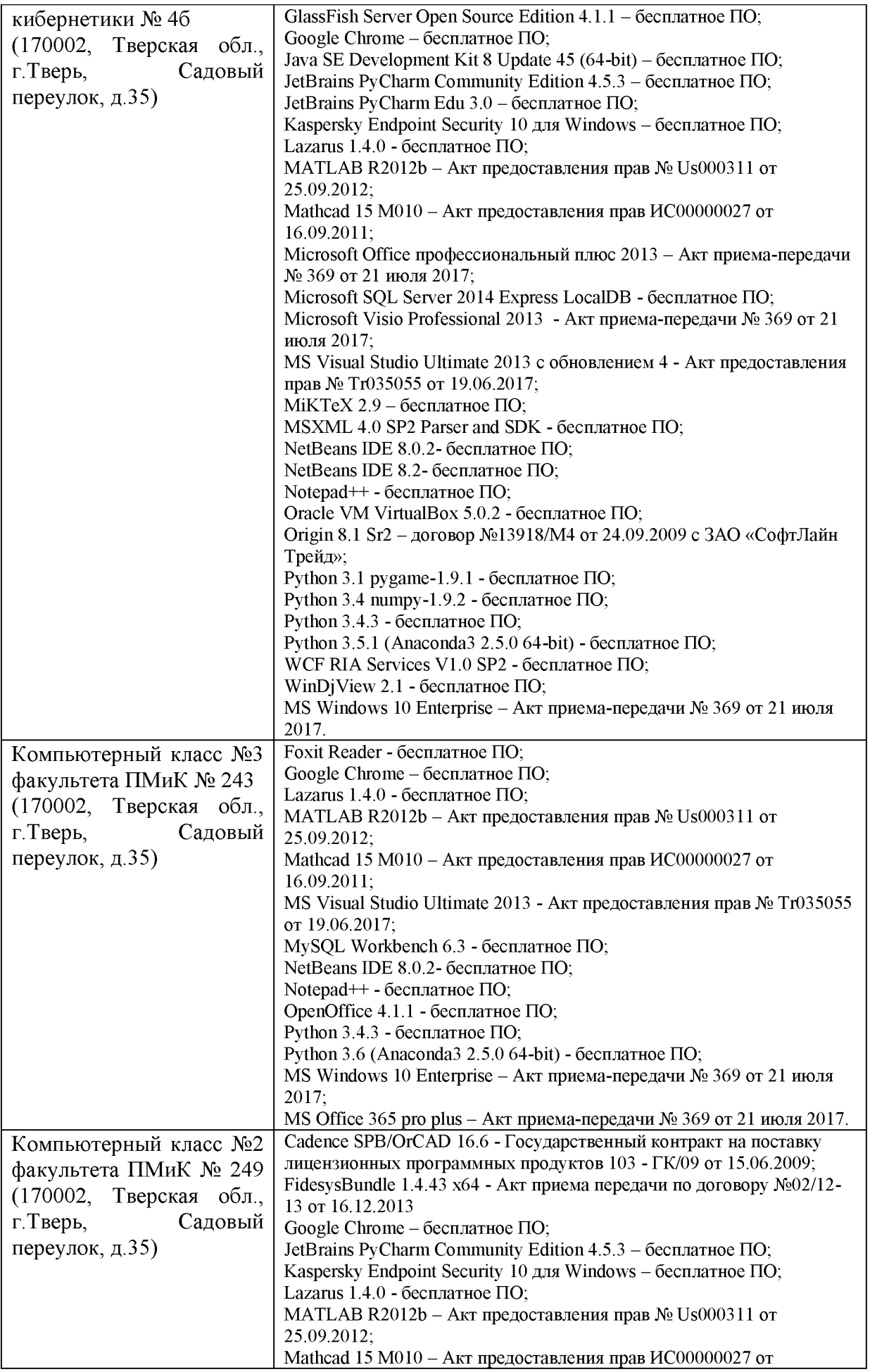

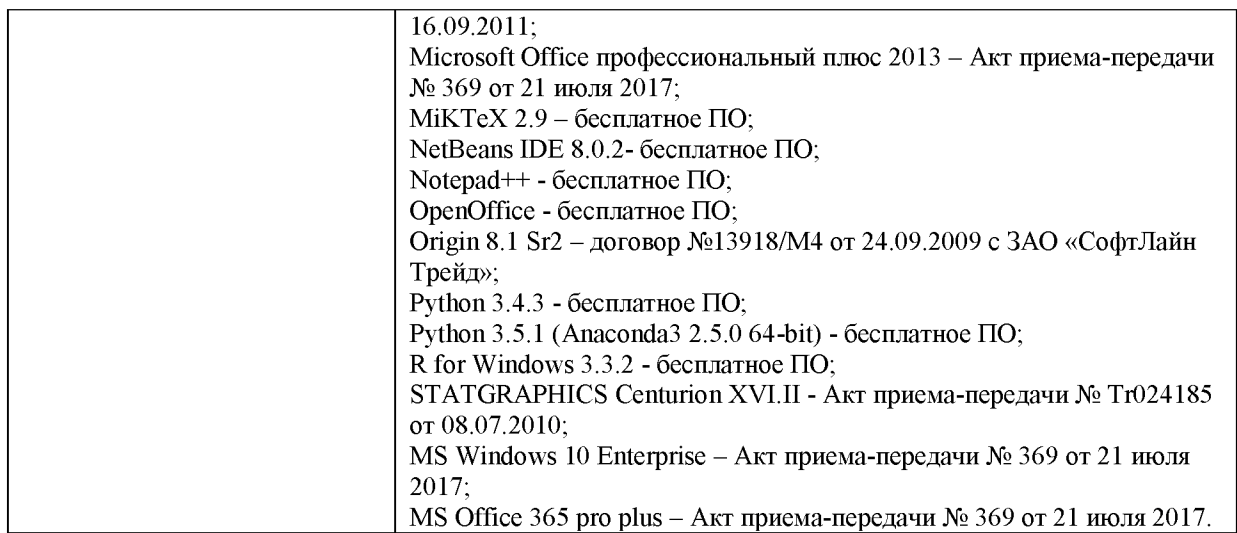

б) Свободно распространяемое программное обеспечение

• Python 3.7

3) Современные профессиональные базы данных и информационные справочные системы

ЭБС **«ZNANIUM.COM»** [www.znanium.com;](http://www.znanium.com/)

**ЭБС «Университетская библиотека онлайн»** [https://biblioclub.ru/;](https://biblioclub.ru/)

ЭБС **«Лань»** [http://e.lanbook.com.](http://e.lanbook.com/)

4) Перечень ресурсов информационно-телекоммуникационной сети «Интернет», необходимых для освоения дисциплины

- Сайт поддержки учебного процесса по дисциплине: [http://prog.tversu.ru.](http://prog.tversu.ru/)
- Виртуальная образовательная среда ТвГУ [\(http://moodle.tversu.ru\)](http://moodle.tversu.ru)

# **VI. Методические материалы для обучающихся по освоению дисциплины Учебное пособие:**

Сорокин С.В. **Введение в программирование на языке Python. Практикум**: учеб. пособие. Тверь: Твер. гос. ун-т, 2015. - 123 с - [Электронный ресурс]. - Режим доступа. <http://elibrary.ru/item.asp?id=25527239>

# **Примеры заданий для зачёта**

Реализуйте алгоритм быстрой сортировки.

Напишите функцию, которая реализует сортировку массива пузырьком.

Реализуйте алгоритм поиска Гамильтонова цикла в графах.

Реализуйте двусвязный список с выделенной головой.

#### **Задачи для самостоятельной работы**

Разработать игру, в которой компьютер будет угадывать задуманное человеком число.

Разработать приложение выводящее изображение различных фракталов с заданным числом уровней.

Разработайте игру "Black Jack"

Реализуйте лексический анализатор для языка Mini C

Реализуйте синтаксический анализатор для языка Mini C

#### **VII. Материально-техническое обеспечение**

Для аудиторной работы.

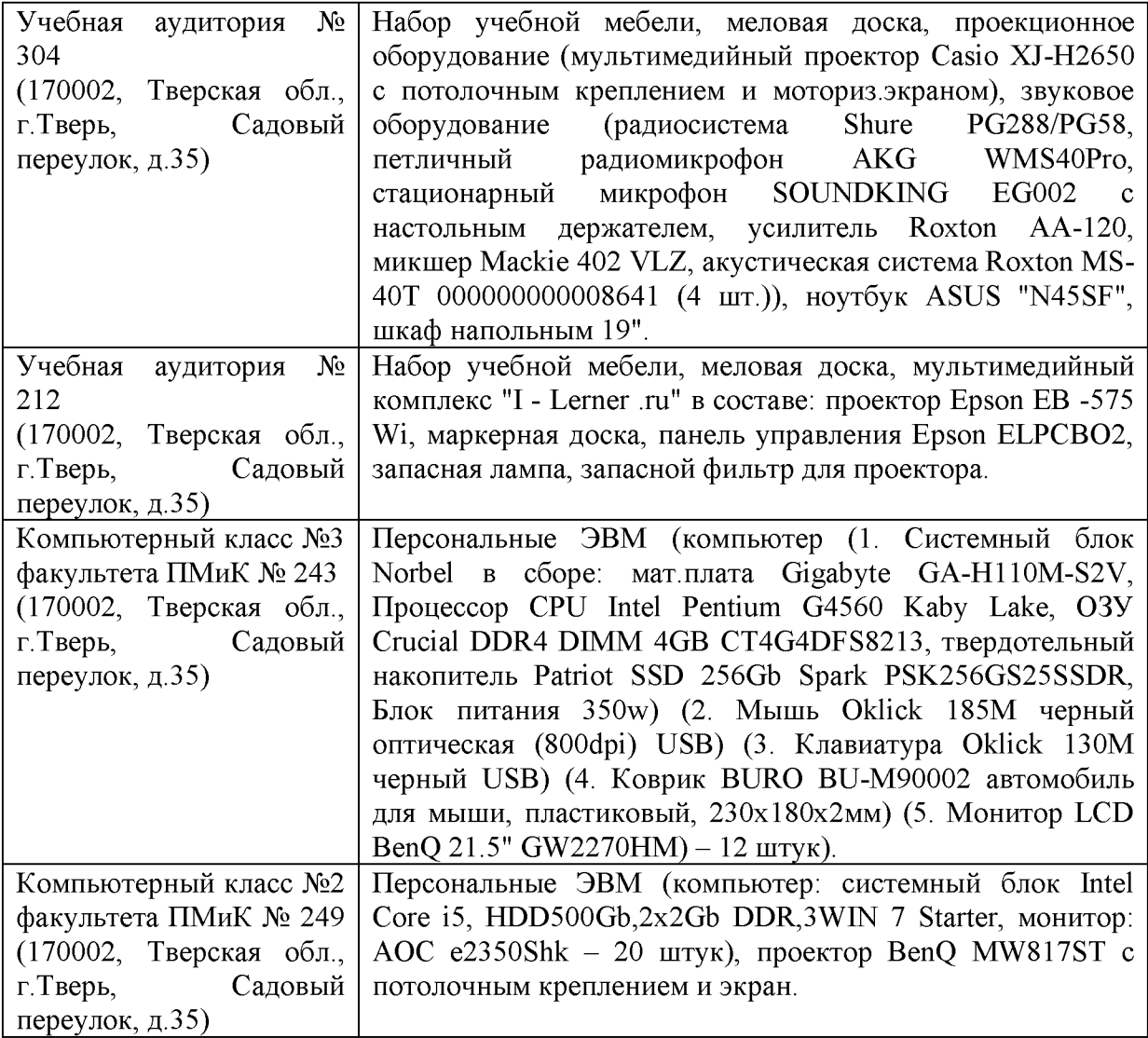

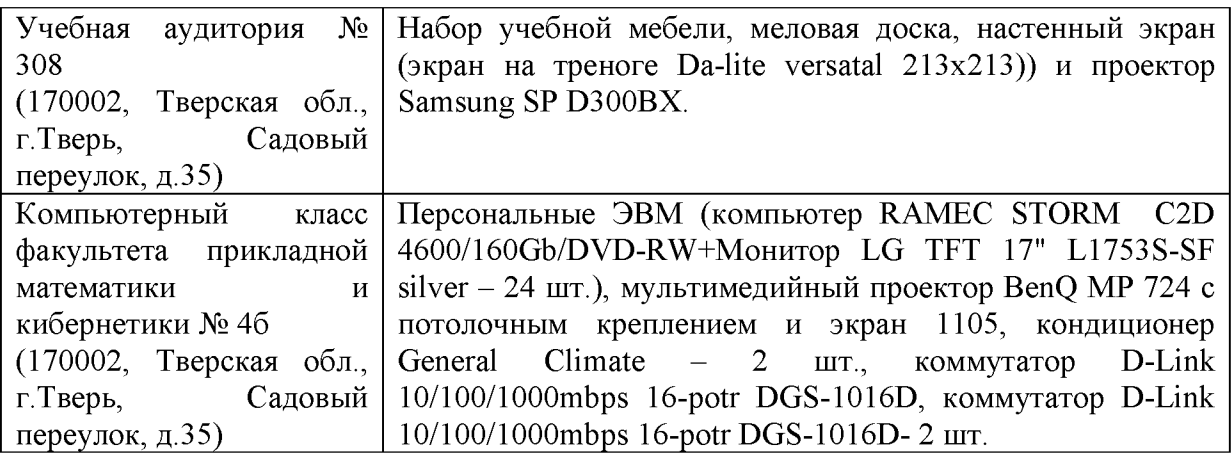

# Для самостоятельной работы

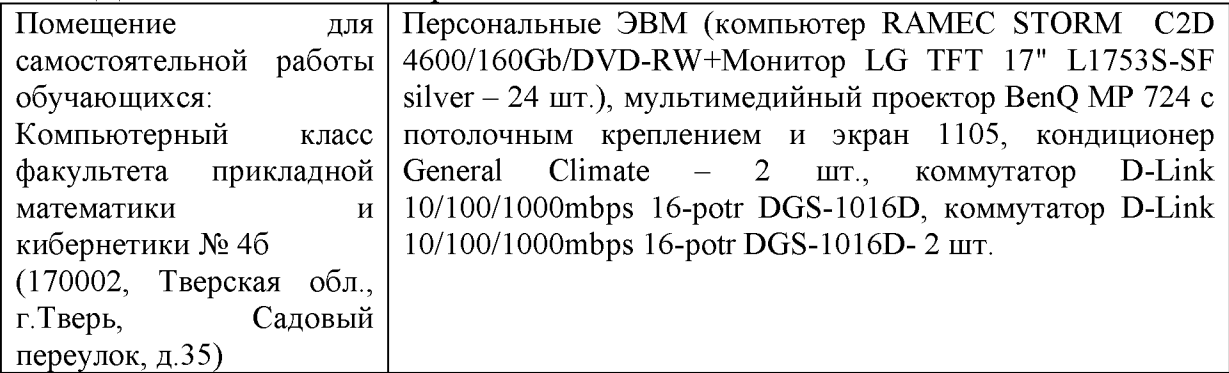

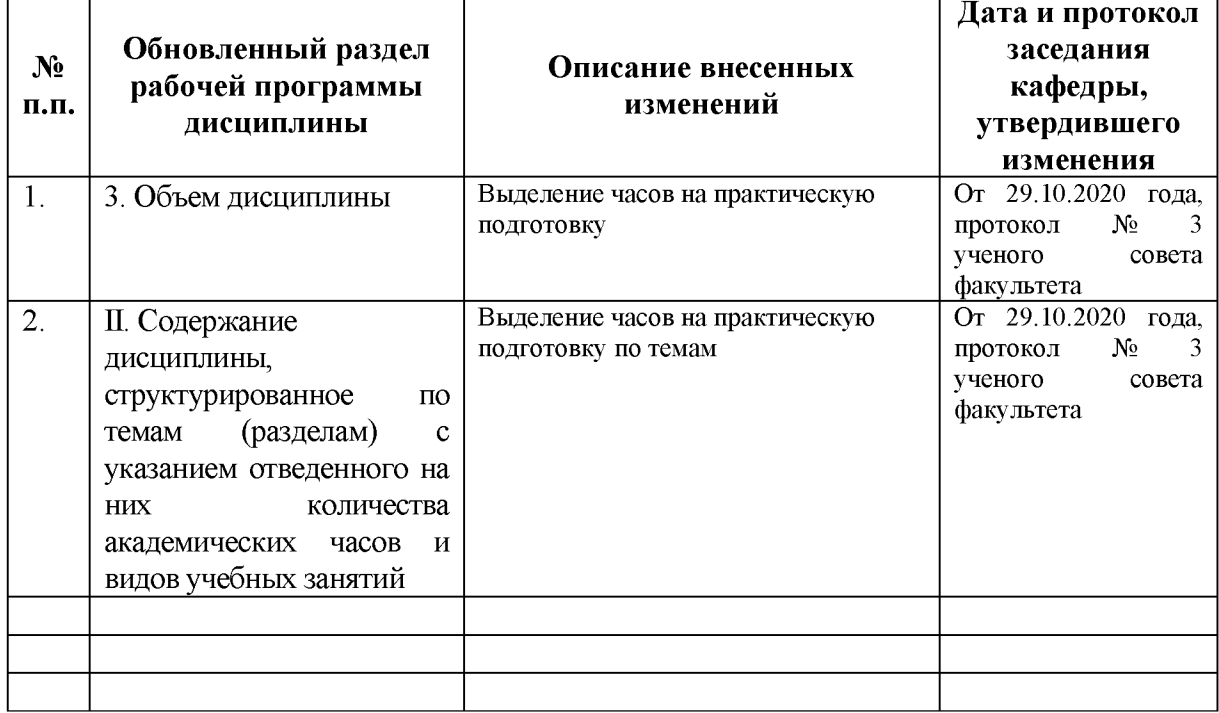

# **VIII. Сведения об обновлении рабочей программы дисциплины**